# CS 261 Fall 2022

Mike Lam, Professor

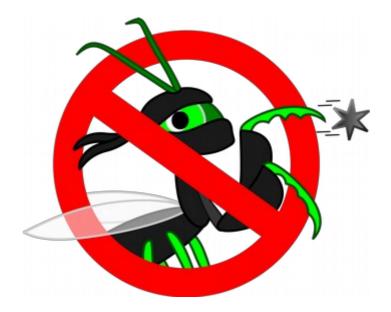

### C Miscellaneous Topics

(C technicalities, getopt, and debugging)

- What does "\*p.q" mean in C?
  - A) Dereference pointer p, then access field q
  - B) Dereference field q of variable p
  - C) Neither of the above

- Precedence is the order in which operators are applied
  - Example: 2+3\*4 means 2+(3\*4) not (2+3)\*4
  - Multiplication (\*) is has **higher precedence** than addition (+)
- In C, some precedence relationships are non-intuitive
  - Member operator (.) is higher than dereference (\*)
    - \*ptr.foo means \*(ptr.foo) not (\*ptr).foo
    - This is partially why "->" is such a useful operator
  - Some unary operators (e.g., ++) are higher than dereference (\*)
    - \*ptr++ means \*(ptr++) not (\*ptr)++
    - Use the latter to apply the operator through a dereference

**Full precedence list:** 

http://en.cppreference.com/w/c/language/operator\_precedence

 Assuming integers require 4 bytes each and pointers require 8 bytes each, how many bytes will be allocated by the following C code?

```
int c[4];
int *d = c;
```

#### • Array names are **aliases**, not pointers

int c[4]; // c is not (strictly speaking) a pointer
int \*d = c; // d is a pointer

- Practically, they behave like constant pointers
- Except that &c == &c[0] (which is not true of d)
  - And sizeof(c) is the size (in bytes) of the whole array

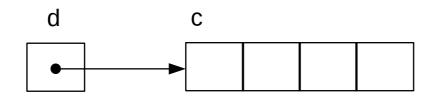

• Zero-length arrays are (generally) not allowed

int a[0]; // compiler warning
int b[]; // same as "int b[1];"

- Which of the following are safe in C?
  - -A) int a[] = {1, 2, 3, 4};
  - -B) int b[4] = {1, 2, 3, 4};
  - -C) int \*c = {1, 2, 3, 4};
  - D) char d[] = "hello";
  - E) char e[6] = "hello";
  - F) char \*f = "hello";

- Initializing arrays w/ pointer declaration
  - Generally results in a buffer overrun (compiler warning)

int \*a = {1, 2, 3, 4} // buffer overrun!

- Special case for C strings:

char \*s = "hello"; // ok, but read-only

- String "hello" is stored in a **read-only** section of static data
  - Regardless of whether s is local or global
- Pointer s is initialized to point to "hello"
- Read-only strings may be re-used by other portions of code

- What does "void\*" mean in C?
  - A) Dereference variable void
  - B) Increment variable void
  - C) Address of variable void
  - D) Generic value type
  - E) Generic pointer type

- The type "void \*" denotes a generic pointer
  - No information about what it is pointing to
  - Must cast it to a specific pointer type before using it
    - E.g., (int\*)ptr
  - This can be very dangerous if we're wrong
  - Use it sparingly
    - E.g., return value of malloc() when we know the type

```
double *temp_data = (double*)malloc(sizeof(double) * ndays);
```

• T/F: malloc() always returns a pointer to heap memory

- malloc() can fail
  - Potential cause: memory leak fills up all available memory
  - If malloc fails, it will return NULL
  - This will cause a segfault when you try to use the pointer
  - You must check for this every time you call malloc
  - Find a graceful and informative way to fail
    - Printing a message and aborting the program is fine in this course

```
double *temp_data = (double*)malloc(sizeof(double) * ndays);
```

```
if (temp_data == NULL) {
    fprintf(stderr, "ERROR: Cannot allocate storage for temperature data\n");
    exit(EXIT_FAILURE);
}
```

```
<code that uses temp_data>
```

• T/F: If malloc() succeeds, it will clear (i.e., set to zero) the allocated memory before returning a pointer

- Memory is uninitialized by default
  - You should manually initialize values to useful defaults if you need to rely on them
  - One easy way to do this: memset()
    - Set all bytes in a region of memory to a given character
    - Often used to "zero out" (set to 0) a structure
  - You could also copy from another region with memcpy()
    - Inappropriate for strings because it does not append a null terminator
  - If on the heap, you can initialize and allocate with calloc()
    - Alternative to malloc that will zero out all allocated bytes
    - Slower than malloc!

• What does the following code do?

```
printf("%s", NULL);
```

- A) Segfault
- B) Print "(null)"
- C) Print "0"
- D) Erase the entire hard drive
- E) There is not enough information to tell

- The C standard does not specify everything about how C should be compiled
  - E.g., integer type sizes
  - This allows compiler writers to optimize more highly for a particular architecture (e.g., struct field alignment)
- Printing a null string pointer is undefined behavior:

#### 7.1.4 Use of library functions

Each of the following statements applies unless explicitly stated otherwise in the detailed descriptions that follow: If an argument to a function has an invalid value (such as a value outside the domain of the function, or a pointer outside the address space of the program, or a null pointer, or a pointer to non-modifiable storage when the corresponding parameter is not const-qualified) or a type (after promotion) not expected by a function with variable number of arguments, the behavior is undefined. If a function argument is

### Thought exercise

• Write a program that takes command-line parameters according to the following usage text:

```
Usage: ./args [options] <filename>
Valid options:
```

```
-a Print an 'A'
-b Print a 'B'
```

```
int main (int argc, char **argv)
                                                   Invalid commands:
{
   // parse options
   for (int i = 0; i < argc; i++) {</pre>
                                                    ./args
       switch (argv[i][1]) {
                                                    ./args -a
           case 'a': a_flag = true; break;
                                                    ./args -c file.txt
           case 'b': b flag = true; break;
           default: report_err();
                                         break;
       }
   }
   // get filename
                                     What could go wrong?
   char *fn = argv[argc-1];
```

Valid commands:

./args file.txt

./args -a file.txt

./args -ab file.txt

./args -a -b file.txt

### Thought exercise

• Write a program that takes command-line parameters according to the following usage text:

```
Usage: ./args [options] <filename>
Valid options:
```

-a Print an 'A' -b Print a 'B'

```
int main (int argc, char **argv)
{
    // parse options
    for (int i = 0; i < argc; i++) {
        switch (argv[i][1]) {
            case 'a': a_flag = true; break;
            case 'b': b_flag = true; break;
            default: report_err(); break;
        }
    }
    // get filename
    char *fn = argv[argc-1];
}
</pre>
```

```
Valid commands:
```

```
./args file.txt
./args -a file.txt
./args -a -b file.txt
./args -ab file.txt
```

```
Invalid commands:
```

```
./args
./args -a
./args -c file.txt
```

What if there's no filename at the end? What if there are two filenames? How to handle parameters (e.g., "-n 5")? How to handle combined flags (e.g., "-ab")? What if there is no argv[i][1]?

### Getopt

- There's a better way: getopt() and getopt\_long()
  - The latter enables longer options (e.g., "--help")
    - Useful (and mostly standard now), but we won't require it in this course
  - Basic idea: call getopt() repeatedly
    - It will return each of the flags individually even if they are grouped or out of order
    - Returns -1 when done
  - Need to pass an **optstring** (list of valid flags as a string)
    - E.g., "abc" indicates that "-a", "-b", and "-c" are valid (any any combinations)
    - Use a colon to indicate a flag that takes a parameter (e.g., "n:" to allow "-n 4")
- Global variables
  - optarg: pointer to string parameter for flags that take them
  - optind: index of next flag (use to check for extra arguments at the end!)

### Getopt example

#include <getopt.h>

```
int main (int argc, char **argv)
{
   // parse options
   int opt;
   while ((opt = getopt(argc, argv, "ab")) != -1) {
       switch (opt) {
           case 'a': a_flag = true; break;
           case 'b': b_flag = true; break;
           default: report_err(); break;
       }
   }
   // check for and get filename
   if (optind != argc-1) {
       report_err();
                                          Much more robust!
       return 1;
    }
   char *fn = argv[optind];
}
```

### An Unfortunately-Common Scenario

- "It's 11pm and I just wrote 200 lines of code!"
  - "All the functions are there."
  - "I'm done now, right?
- "I should probably run some tests"
  - "Just to be sure..."
- "@#\$%, it's not working!"
  - "But it **looks** like it should work..."

### Software testing

- Test-Driven Development: write the tests first!
  - Popular software engineering technique
  - Describe the behavior of correct code
    - Write a series of test cases to test individual features
    - Make sure you consider edge/corner cases!
    - Save these tests in a test suite that is easy to run
  - THEN write the code
    - Now you have some indication of when you're "done"
    - Work incrementally and deliberately with regular testing
    - Write more tests as you go if new cases arise

**Project tip: don't rely on the provided test suite—devise your own tests!** 

# Debugging

- A software defect is an error in code that produces incorrect or undesired behavior
  - Colloquially called "bugs"
  - Many types: syntax, logic, integration, concurrency
  - Many causes: typos, incorrect code, design flaws, ambiguous spec
- Fundamental issue: mismatches between user's expectations and machine's behavior
  - Proximate cause (symptom) vs. root cause (defect)
  - Debugging is the process of starting from the former and working towards discovering the latter
  - Basically: the process of continually asking "why is this happening?"
  - One of the most important practical skills in programming

# "9 Rules of Debugging"

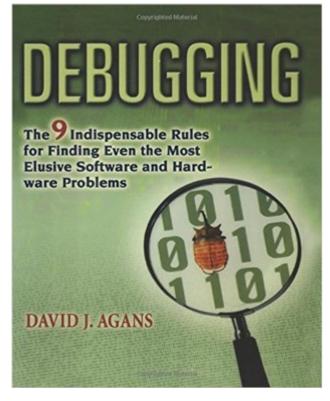

Recommended book ISBN-13: 978-0814474570

- **1) Understand the system**
- 2) Make it fail
- **3)** Quit guessing and look
- 4) Divide and conquer
- 5) Change one thing at a time
- 6) Keep an audit trail
- 7) Check the obvious
- 8) Get a fresh view
- 9) If you didn't fix it, it isn't fixed

# Debugging

- The nature of C makes it possible to explore the kinds of things we want to explore in CS 261
  - However, the power comes at a cost: it is easier to make a mistake!
- Debugging in C will be harder than it was in Java
  - The failure point (e.g., segfault location) is usually not where the bug is!
- Main question: Where is the earliest point at which the program diverges from your expectations?
  - Use debug output or a debugger tool to help
- Other useful questions:
  - What data type(s) are you dealing with?
  - Which **memory regions** are involved?
  - What is the **size** and **lifetime** of the variables?

# Debuggers

- A debugger (e.g., gdb) is a program that allows you to examine another program while it is running
  - Execute the program step-by-step
  - Examine the contents of memory at any point
  - Add breakpoints and watchpoints
  - Reverse execution to find the root cause
- Debuggers are more useful with extra information from the compiler
  - In gcc, compile with the "-g" option to enable this
  - It's also useful to disable optimization ("-00")

### **GDB** quick reference

gdb ./program - launch GDB on program (include "--tui" for "graphical" interface) run <args> - begin/restart execution start <args> - begin/restart execution and pause at main break <func> - set a breakpoint ("pause here") at the beginning of a function break <file>:<line> - set a breakpoint at a specific line of code watch <loc> - pause when a specific variable or memory location changes continue - resume execution (until a breakpoint, watchpoint, or segfault) next - run one line of code then pause (skips over function calls) step - run one line then pause (descends into functions) print <expr> - print current value of a variable or expression print /x < expr > - print current value of a variable or expression in hex ptype <expr> - print the type of a variable or expression backtrace - print stack trace (list of active functions on the stack) (up and down to cycle through function call sites) quit - exit GDB

### most of these can be abbreviated to the first letter (e.g., 'p' for 'print') (see also CS:APP 3.10.2 and Fig. 3.39)

# Valgrind

- Valgrind is a tool framework for memory analysis
  - Most useful tool (and the default) is memcheck, which searches for memory leaks, uninitialized variables, and other memory problems
  - We use memcheck to check for memory leaks on projects
  - You can also use it to help find memory bugs
  - To run: valgrind <exe-name> <exe-options>